# **SFT Protocol Documentation**

**Benjamin Hauser, Alex Firmani**

**Nov 19, 2018**

# **Contents**

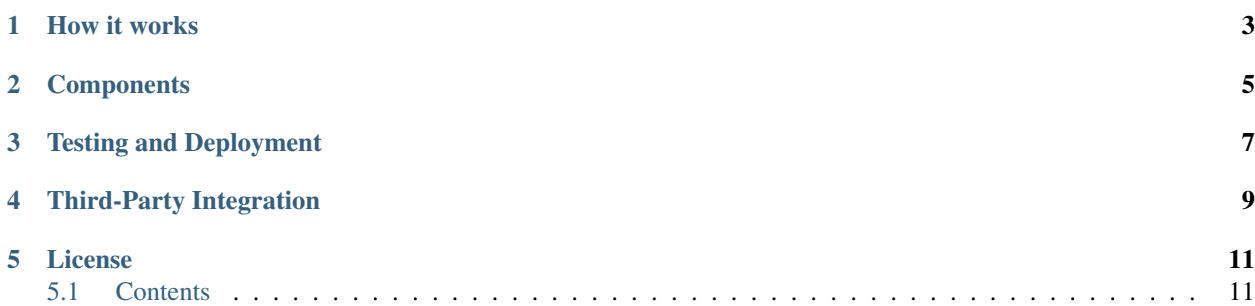

The SFT protocol is a set of compliance-oriented smart contracts built on the Ethereum blockchain that allow for the tokenization of debt and equity based securities. It provides a robust, flexible framework allowing issuers and investors to retain regulatory compliance throughout primary issuance and multi-jurisdictional secondary trading.

How it works

<span id="page-6-0"></span>SFT expands upon the ERC20 token standard. Tokens are transferred via the transfer and transferFrom functions, however the transfer will only succeed if approved by a series of permissioning modules. A call to checkTransfer returns true if the transfer is possible. The standard configuration includes checking a KYC/AML whitelist, tracking investor counts and limits, and restrictions on countries and accredited status. By implementing other modules a variety of additional functionality is possible so as to allow compliance to laws in the countries of the issuer and investors.

# **Components**

#### <span id="page-8-0"></span>1. *[Security Token](#page-14-2)*

- (a) ERC20 compliant tokens intended to represent a claim to ownership of securities
- (b) Modules may be applied to each security token to add additional permissioning or functionality
- 2. *[Issuing Entity](#page-14-3)*
	- (a) Central owner contract for tokens created by the same issuer
	- (b) Modules may be applied at this level that introduce permissioning / functionality to all associated security token contracts

## 3. *[KYC Registrar](#page-15-0)*

(a) Whitelists that provide identity, region, and accreditation information of investors based on off-chain KYC/AML verification

#### 4. *[Custodian](#page-17-0)*

- (a) Contracts that represent an entity approved to hold tokens for multiple investors
- (b) Base interface that allows for wide customisation depending on the needs of the owner
- 5. *[Modules](#page-19-0)*
	- (a) Wide range of functionality that modules can hook into allows for many different applications

Testing and Deployment

<span id="page-10-0"></span>Unit testing and deployment of this project is performed with [brownie.](https://github.com/iamdefinitelyahuman/brownie)

Third-Party Integration

<span id="page-12-0"></span>See *[Third Party Integration](#page-19-1)* for in-depth details.

# License

<span id="page-14-0"></span>This project is licensed under the [Apache 2.0](https://www.apache.org/licenses/LICENSE-2.0.html) license.

# <span id="page-14-1"></span>**5.1 Contents**

Keyword Index, Search Page

# <span id="page-14-2"></span>**5.1.1 Security Token**

SecurityToken represents a single, fungible class of securities from an issuer. It conforms to the ERC20 standard, with an additional checkTransfer function available to verify if a transfer will succeed. Before tokens can be transferred, all of the following checks must pass:

- Sender and receiver addresses must be validated by a KYC registrar
- Issuer imposed limits on investor counts: global, country specific, and accreditation rating specific
- Optional permissions added via modules applied at the SecurityToken and IssuingEntity level

Transfers that move tokens between different addressses owned by the same entity (as identified in the KYC registrar) are not as heavily restricted because there is no change of ownership. Any address belonging to a single entity can call transferFrom and move tokens from any of their wallets. The issuer can use the same function to move any tokens between any address.

# <span id="page-14-3"></span>**5.1.2 Issuing Entity**

Before an issuer can create a security token they must deploy an IssuingEntity contract. This contract has several key purposes:

- Holds a whitelist of associated KYC registries that investor data can be pulled from
- Tracks investor counts and total balances across all security tokens deployed by the issuer
- Enforces permissions relating to investor limits and authorised countries
- Holds a mapping of hashes for legal documents related to the issuer

# <span id="page-15-0"></span>**5.1.3 KYC Registrar**

KYCRegistrar contracts are registries that hold information on the identity, region, and rating of investors.

Registries may be maintained by a single entity, or a federation of entities where each are approved to provide identification services for their specific jurisdiction. The contract owner can authorize other entities to add investors within specified countries.

Contract authorities associate addresses to ID hashes that denotes the identity of the investor who owns the address. More than one address may be associated to the same hash. Anyone can call  $qetID$  to see which hash is associated to an address, and then using this ID call functions to query information about the investor's region and accreditation rating.

Registry contracts implement a variation of the standard [MultiSig](multisig.sol) functionality used in other contracts within the protocol. This document assumes familiarity with the standard multi-sig implementation, and will only highlight the differences.

It may be useful to also view the [KYCRegistrar.sol](../contracts/components/KYCRegistrar.sol) source code while reading this document.

## **Components**

Registrars are based on the following key components:

- Investors are natural persons or legal entities who have passed KYC/AML checks and are approved to send and receive security tokens. Each investor is assigned a unique ID and is associated with one or more addresses.
- Authorities are known, trusted entities that are permitted to add, modify, or restrict investors within the registrar. Authorities are also assigned a unique ID and associated with one or more addresses.
- The owner is the initial authority declared during the deployment the contract. Only the owner may add, modify, or restrict other authorities.
- Issuers are entities that have created security tokens, who rely on registrars for information about their token holders.

# **Authorities**

The initial owner addresses and threshold are set during deployment. The owner ID is generated as a keccak of the contract address.

The owner may designate authorities using the addAuthority function. Authorities do not require explicit permission to call any contract functions. However, they may only add, modify or restrict investors in countries that they have been approved to operate in. This permission is initially declared when creating the authority and may be modified later with setAuthorityCountries.

Once an authority has been designated they may use registerAddresses or restrictAddresses to modify their associated addresses.

### **Investors**

After verifying an investor's KYC/AML, an authority may call addInvestor to add the investor to the registrar.

Each investor is identified in the registrar via a unique ID hash. Their country, region, and investor rating are also recorded on-chain. See the [Data Standards](data-standards.md) documentation for detailed information on how this information is generated and formatted.

Investors are also assigned an expiration time for their rating. This is useful in jurisdictions where accreditation status requires periodic reconfirmation. An authority may update the record for an existing investor by calling updateInvestor.

Similar to authorities, addresses associated with investors are assigned and restricted via calls to registerAddresses or restrictAddresses.

#### **Issuer Integration**

Issuers must associate their [IssuingEntity](../contracts/IssuingEntity.sol) contract with one or more registrars in order to alow investors to hold their tokens. This is accomplished by calling IssuingEntity.setRegistrar.

The investor ID associated with an address may be obtained by calling the get ID view function. The ID may then be used to call a variety of view functions to obtain the investor's rating, region, country or KYC expiration date.

IssuingEntity contracts primarily rely on  $\det\text{Investor}$  and  $\det\text{Investors}$  to retrieve investor information in the most gas efficient manner possible.

See the [Third Party Integration](third-party-integration.md) page for detailed information on how to integrate contracts within the protocol.

### **Security Considerations**

Here we outline several unfavorable situations that may occur, and guidelines for how to handle them.

#### **Investor Changes Country**

An investor who changes their legal country of residence will necessarily alter their ID hash. In this case the investor should resubmit their KYC/AML to an authority within the new country, receive a new ID hash attached to a new address, and transfer their tokens from their old address to the new one. Their old ID may then be restricted.

#### **Lost Invesor Private Key**

An investor who has lost a private key should contact the registry authority and verify their identity off-chain. The authority can then restrict the address of the lost key and add one or more new addresses that the investor controls. The investor may retrieve tokens from the lost address either with assistance from the issuer or by using the SecurityToken.transferFrom function. See the [SecurityToken](security-token.md) documentation for more information on this process.

#### **Compromised Authority**

If an authority has been compromised or found to be acting in bad faith, the owner may apply a broad restriction upon them using setAuthorityRestriction. This will also restrict every investor that was approved by this authority.

A list of investors that were approved by the restricted authority can be obtained from NewInvestor and UpdatedInvestor events. Once the KYC/AML of these investors has been re-verified, the restriction upon them may be removed by calling either updateInvestor or setInvestorAuthority.

## **Compromised Owner**

If the owner is compromised or found to be acting in bad faith, issuers can remove the registrar by calling IssuingEntity.setRegistrar. This will also restrict every investor that was approved by this registry. These investors will have to KYC via a different authority in order to be able to transfer their tokens.

# <span id="page-17-0"></span>**5.1.4 Custodian**

Custodian contracts allow approved entities to hold tokens on behalf of investors. Common examples of custodians include broker/dealers and secondary markets.

Custodians interact with an issuer's investor counts differently from regular investors. When an investor transfers a balance into the custodian it does not increase the overall investor count, instead the investor is now included in the list of beneficial owners represented by the custodian. Even if the investor now has a balance of 0, they will be still be included in the issuer's investor count.

Custodian contracts include a transfer function that optionally allows them to remove an investor from the beneficial owners when sending them tokens.

They may also call addInvestors or removeInvestors in cases where beneficial ownership has changed from an action happening off-chain. Each custodian must be individually approved by an issuer before they can receive tokens. Because custodians may bypass on-chain compliance checks, it is imperative this approval only be given to known, trusted entities.

# **5.1.5 MultiSig Implementation**

This document outlines the multi-signature, multi-owner functionality used in IssuingEntity and Custodian contracts. Multisig functionality in KYCRegistrar contracts use a similar implementation, you can read about the differences in the [registrar documentation.](kyc-registrar.md)

It may be useful to also view the [MultiSig.sol](../contracts/components/MultiSig.sol) source code while reading this document.

# **Components**

Multisig contracts are based around the following key components:

- Authorities are a collection of one or more addresses permitted to call specific admin-level functionality. Each authority is assigned a unique ID.
- The owner is the highest authority, capable of creating or restricted other authorities.
- Each authority has a unique threshold value, which is the number of required calls to a function before it executes. This value cannot be greater the number of addresses associated with the authority.

# **Initial Setup**

Contracts that implement multisig require 2 arguments in the constructor:

- address [] \_owners: One or more addresses to associate with the contract owner. The address deploying the contract is not implicitely included within the owner list.
- uint32 \_threshold: The number of calls required for the owner to perform a multi-sig action.

The owner has the highest level of control over the contract. Associated addresses may always call any admin-level functionality.

# **Designating Authorities**

After deployment the owner may designate authorities using the AddAuthority function, which takes the following arguments:

- address [] \_owners: One or more addresses to associated with the authority.
- bytes4[] \_signatures: Function signatures that this authority is permitted to call.
- uint 32 approvedUntil: The epoch time that this authority is permitted to make calls until. To approve an authority forever, set it to the highest possible uint32 value of 4294967296 (February, 2106).
- uint 32 \_threshold: The number of calls required by this authority to perform a multi-sig action.

Authorities differ from the owner in that they must be explicitely approved to call functions within the contract. These permissions may be modified by the owner via a call to setAuthoritySignatures. You can check if an authority is permitted to call a specific function with the view function isApprovedAuthority.

Authorities may also be given a time-based restriction, either at the time of creation or by calling setAuthorityApprovedUntil. The owner can also restrict an authority by calling this function and setting \_approvedUntil to 0.

Authorities may add or remove associated addresses with addAuthorityAddresses or removeAuthorityAddresses. The owner may call this function to add or remove addresses for any authority.

It is important to note that once an address has been associated to an authority, this association may never be fully removed. Once an address is removed, that address is now forever unavailable within the protocol. This is necessary to prevent an address from later being associated with a different entity, which could allow for a variety of non-compliant actions. See the [KYCRegistrar](kyc-registrar.md) documentation for more information on this concept.

### **Calling MultiSig Functions**

All multi-sig functions return a single boolean to indicate if the threshold was met and the call succeeded. Functions that implement multi-sig include the following line of code, either at the start or after the initial require statements:

**if** (!\_checkMultiSig()) **return false**;

Calls that fail to meet the threshold will trigger an event MultiSigCall which includes the current call count and the threshold value. Once a caller meets the threshold the event MultiSigCallApproved will trigger, the call will execute, and the call count will be reset to zero.

The number of calls to a function is recorded using a keccak hash of the call data. As such, it is required that each callingn address format their call data in exactly the same way.

Repeating a multi-sig call from the same address before reaching the threshold will revert.

### **Implementing MultiSig in External Contracts**

By calling checkMultiSigExternal, it is possible to implement multi-sig functionality in external contracts with the same set of authorities. The function arguments are:

- bytes4 \_sig: The original function signature being called
- bytes32 \_callHash: a keccak hash of the original calldata

To implement this in an external contract, you would use the following code:

```
bytes32 _{\text{callHash}} = keccak256(msq.data);
if (!MultiSigContract.checkMultiSigExternal(msg.sig, _callHash)) return false;
```
checkMultiSigExternal relies on tx.origin to verify that the original caller is an approved authority. Permissions are chekced against the signature value in the same way as with an internal call. The recorded keccak hash of the call is formed by joining the address of the calling contract, the signature, and the supplied call hash. As such it is impossible to exploit the external call to advance the count on internal multisig events.

An imporant security consideration: If an external contract includes a function with the same signature as a one inside the multi-sig contract, it will be impossible to set unique permissions for each function. Developers and auditors of external contracts should always keep this in mind.

# <span id="page-19-0"></span>**5.1.6 Modules**

Issuers may attach modules to IssuingEntity or SecurityToken. When a module is attached, a call to getBindings checks the hook points that the module should be called at. Depending on the functionality of the module it may attach at any of the following hook points:

- checkTransfer: called to verify permissions before a transfer is allowed
- transferTokens: called after a transfer has completed successfully
- balanceChanged: called after a balance has changed, such that there was not a corresponding change to another balance (e.g. token minting and burning)

Modules can also directly change the balance of any address. Modules that are active at the IssuingEntity level can call this function on any security token, modules at the SecurityToken level can only call it on the token they are attached to.

When a module is no longer required it can be detached. This should always be done in order to optimize gas costs.

The wide range of functionality that modules can hook into allows for many different applications. Some examples include: crowdsales, country/time based token locks, right of first refusal enforcement, voting rights, dividend payments, tender offers, and bond redemption.

# <span id="page-19-1"></span>**5.1.7 Third Party Integration**

# **KYC Registrar**

To setup an investor registry, deploy [KYCRegistrar.sol.](../contracts/KYCRegistrar.sol) Owner addresses will then be able to add investors using addInvestor or approve other whitelisting authorities with addAuthority. See the [KYCRegistrar](./kyc-registrar.md) page for a detailed explanation of how to use this contract.

# **Issuing Tokens**

Issuing tokens and being able to transfer them requires the following steps:

- 1. Deploy [IssuingEntity.sol.](../contracts/IssuingEntity.sol)
- 2. Call IssuingEntity.setRegistrar to add one or more investor registries. You may maintain your own registry and/or use those belonging to trusted third parties.
- 3. Deploy [SecurityToken.sol.](../contracts/SecurityToken.sol) Enter the address of the issuer contract from step 1 in the constructor. The total supply of tokens will be initially creditted to the issuer.
- 4. Call IssuingEntity.addToken to attach the token to the issuer.

5. Call IssuingEntity.setCountries to approve investors from specific countries to hold the tokens.

At this point, the issuer will be able to transfer tokens to any address that has been whitelisted by one of the approved investor registries *if the investor meets the country and rating requirements*.

Note that the issuer's balance is assigned to the IssuingEntity contract. The issuer can transfer these tokens with a normal call to SecurityToken.transfer from any approved address. Sending tokens to any address associated with the issuer will increase the balance on the IssuingEntity contract.

You can also introduce further limitations on investor counts or attach optional modules to add more bespoke functionality. See the [IssuingEntity](./issuing-entity.md) and [SecurityToken](./security-token.md) pages for detailed explanations of how to use these contracts.

### **Transferring Tokens**

SecurityToken.sol is based on the [ERC20 Token Standard.](https://theethereum.wiki/w/index.php/ERC20_Token_Standard) Token transfers may be performed in the same ways as any token using this standard. However, in order to send or receive tokens you must also:

- Be approved in one of the KYC registries associated to the token issuer
- Meet the approved country and rating requirements as set by the issuer
- Pass any additional checks set by the issuer

You can check if a transfer will succeed without performing a transaction by calling the checkTransfer function of the token contract.

Restrictions imposed on investor limits, approved countries and minimum ratings are only checked when receiving tokens. Unless an address has been explicitely blocked, it will always be able to send an existing balance. For example, an investor may purchase tokens that are only require being accreditted, and then later their accreditation status expires. The investor may still transfer the tokens they already have, but may not receive any more tokens.

Transferring a balance between two addresses associated with the same investor ID does not have the same restrictions imposed, as there is no change of ownership. An investor with multiple addresses may call transferFrom to move tokens from any of their addresses without first using the approve method. The issuer can also use transferFrom to move any investor's tokens, without prior approval.

See the [SecurityToken](./security-token.md) page for a detailed explanation of how to use this contract.

## **Custodians**

To set up a custodian contract to send and receive tokens, you must deploy it and then attach it to an IssuingEntity with IssuingEntity.addCustodian. At this point, investors may send tokens into the custodian contract just like they would any other address.

The Custodian.transfer function allows you to send tokens out of the contract. You may modify the list of benficial owners using addInvestors and removeInvestors.

See the [Custodian](./custodian.md) page for a detailed explanation of how to use this contract.

# **5.1.8 Investor Data Standards**

The following generation and format standards should be followed across the SFT protocol to ensure interoperability between network participants.

## **Investor IDs**

Investor IDs are stored as a bytes32 keccak256 hash of the investor's personally identifiable information.

For legal entities, the hash is generated from their [Global Legal Entity Identifier \(LEI\):](https://www.gleif.org/en/about-lei/iso-17442-the-lei-code-structure)

The International Organization for Standardization (ISO) 17442 standard defines a set of attributes or legal entity reference data that are the most essential elements of identification. The Legal Entity Identifier (LEI) code itself is neutral, with no embedded intelligence or country codes that could create unnecessary complexity for users.

For natural persons, a hash is produced from a concatenation of the following:

- Full legal name in all capital letters without spaces
- Date of Birth as DDMMYYYY
- Unique tax ID from current jurisdiction of residence

If any of the malleable fields are changed (via a legal name change or a change of home jurisdictions), the investor will be required to pass KYC/AML again and a new investor ID will be generated. Once KYC is passed, the tokens held in previous addresses must be transferred to addresses associated to the new investor ID. It is impossible to remove or change the ID association of an address.

## **Country Codes**

Based on the [ISO-3166-1 numeric](https://en.wikipedia.org/wiki/ISO_3166-1_numeric) standard. Country codes are stored as a uint16 and follow the standard exactly.

*A CSV of country and region codes is available 'here <country-and-region-codes.csv>'\_\_.*

# **Region Codes**

Based on the [ISO 3166-2](https://en.wikipedia.org/wiki/ISO_3166-2) standard.

Region codes are stored as a bytes3 and are generated in the following way:

- 1. Convert each character of the ISO 3166-2 code to it's hexadecimal ASCII code point
- 2. Concatenate the hex values
- 3. Pad right where necessary

A quick example to generate region codes using python:

```
iso3166 = "US-AL" [3:]iso3166 = [hex(ord(i)).replace('0x','') for i in iso3166]
print("0x"+"".join(iso3166)).ljust(6, '0'))
```
- Original code: US-AL
- Resulting bytes32: 0x414c00

*A CSV of country and region codes is available 'here <country-and-region-codes.csv>'\_\_.*